## **Physical Design: DB2**

#### **Physical Structures**

- Primary structure:
	- Heap
	- Array (Range-clustered tables)
- Indexes:
	- dense B+-trees
- Indexes are bidirectional by default: they allow forward and reverse scans

### **Range-clustered tables**

- Array primary structure
- The table should have an integer key that is tightly clustered (dense) over the range of possible values.
- The columns of this integer key must not be nullable, and the key should logically be the primary key of the table.
- The allocation of all the space for the complete set of rows in the defined key sequence range is done during table creation,

### **Secondary indexes**

- Secondary indexes contain only keys and record IDs in the index structure.
- The record IDs always point to rows in the data pages.
- Dense indexes

#### **CREATE TABLE**

CREATE TABLE [ schema. ] table ( column\_definition [ table\_constraint  $\left[$  [,...*n* ]  $\right)$ [ physical\_properties ] [partitioning-clause]

# **column\_definition, table\_constraint**

- As in SQL Server
- **PRIMARY KEY constraint:** 
	- A unique index will automatically be created for the columns
	- The name of the index will be the same as the constraint-name

### **UNIQUE constraint**

- A unique secondary index will automatically be created for the columns
- The name of the index will be the same as the constraint-name

# **[ physical\_properties ]**

#### [ORGANIZE BY KEY SEQUENCE sequence-key-spec ] [IN tablespace]

## **ORGANIZE BY KEY SEQUENCE**

- ORGANIZE BY KEY SEQUENCE
	- (column-name [STARTING FROM constant] ENDING AT constant [...n])
- Defines a range-clustered tables
	- The data type of the column must be SMALLINT, INTEGER, or BIGINT
	- STARTING and ENDING specify the range

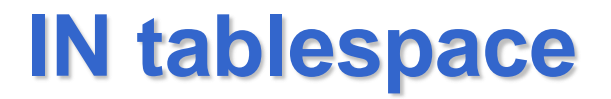

• Defines the tablespace where the table is created

### **[partitioning-clause]**

```
CREATE TABLE ACCESSNUMBERS 
(AREA INTEGER, EXCHANGE INTEGER) 
PARTITION BY RANGE (AREA, EXCHANGE) 
(
STARTING (1,1) ENDING (10,100), 
STARTING (11,1) ENDING (MAXVALUE, MAXVALUE)
)
```
• Two partitions

# **[partitioning-clause]**

DISTRIBUTE BY HASH (column-name,…)

• Specifies the use of the default hashing function on the specified columns, called a *distribution key*, as the distribution method across database partitions.

#### CREATE TABLE SALES (CUSTOMER VARCHAR(80), REGION CHAR(5), PURCHASEDATE DATE) DISTRIBUTE BY HASH (REGION)

#### **Views**

CREATE VIEW [ *schema\_name* **.** ] *view\_name* [ **(***column* [ **,**...*n* ] **)** ] AS *select\_statement* [ ; ] [ WITH CHECK OPTION ]

• Conditions for updateability of views are similar to SQL Server and Oracle

#### **Materialized Views**

• Called materialized query tables and defined with CREATE TABLE

#### CREATE TABLE table [( column\_definition [ table\_constraint  $\left[ \left[ ,...n\right] \right)$  AS query

#### **Indexes**

• Only B+trees CREATE [ UNIQUE ] INDEX index ON table (column [ ASC | DESC ] [, column [ ASC | DESC ] ]...)